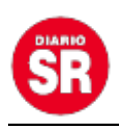

## **Zoom permite eliminar y denunciar a participantes molestos de las reuniones**

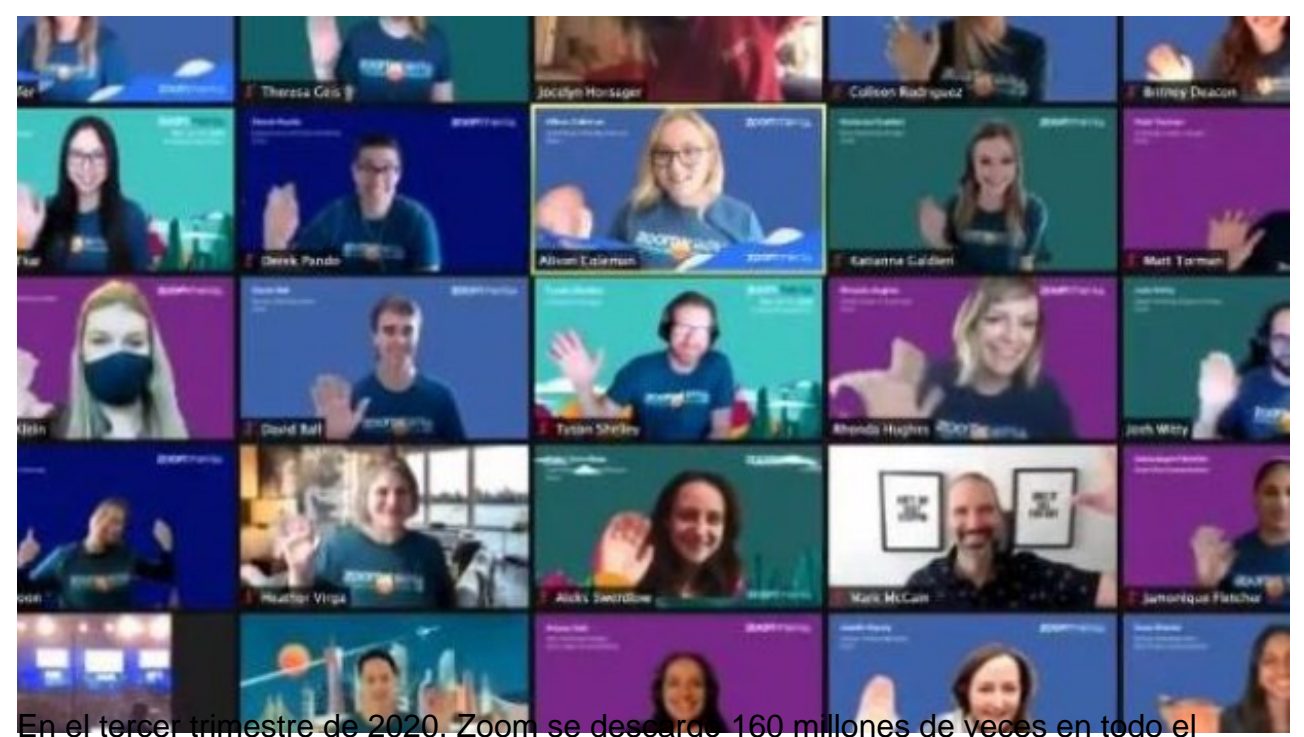

mundo. Fue la aplicación más descargada por detrás de TikTok y Facebook. Es el año de Zoom, que entró por primera vez en el Top Ten de aplicaciones más descargadas durante los tres primeros meses de 2020. 80 millones de descargas tuvo entonces, 11 veces más que en el último tramo de 2019.

Con la fama y la oleada de clientes también salieron a relucir algunos problemas de seguridad en Zoom. Se multiplicaron las noticias que acusaban a la app de videollamadas de no proteger como es debido la privacidad de sus usuarios. Manos a la obra se pusieron para subsanar estas grietas. Y lo siguen haciendo: en su última versión, de Zoom permite eliminar y denunciar a participantes problemáticos. Está disponible en Windows, macOS, Linux, Android e iOS.

La compañía lo ha anunciado este mes de noviembre en un comunicado donde da a conocer los aspectos más novedosos de la versión 5.4.3 de Zoom.

En cuanto a la opción de 'Suspender las actividades de los participantes', los anfitriones tendrán la posibilidad de detener de manera temporal una reunión, eliminar a un usuario problemático y notificárselo al equipo de Zoom. Cuando esto sucede, la reunión queda totalmente paralizada: audio, vídeo, grabación, intercambio de pantallas, etcétera. Y no se reanuda hasta que el anfitrión o coanfitrión así lo decide.

Participantes y reuniones en riesgo de Zoom

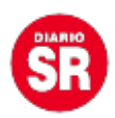

La otra gran novedad de seguridad de Zoom es la opción de reportar participantes. Cualquiera de los participantes en una reunión puede denunciar a otro directamente en el icono de seguridad que aparece en la parte superior izquierda.

Por último, se ha habilitado la función 'Notificador de Reuniones en Riesgo'. Es una herramienta que escanea los mensajes públicos en redes sociales y otros sitios públicos y busca enlaces de reuniones de Zoom. Si estima que uno de estos encuentros corre un serio peligro de ser interrumpido se lo notifica a los administradores.

Este fenómeno, llamado 'Zoombombing' ha sido una de las fallas más denunciadas por los usuarios de la app de videollamadas. Se trata de una forma de irrumpir en las reuniones virtuales